фио: Тимакова Наталья Григориевна истерство <mark>образования и науки Республики Татарстан</mark> Должность: директор **Политическое профессиональное образовательное учреждение** уникальный издении роторский музыка. <mark>льно – художественный педагогический колледж</mark>» Дата подп<del>и</del>сания: 45.09.2023 09.57.25 15f95de861e93055aee66c6798510b53386f1f5c

РАССМОТРЕНО и ПРИНЯТО на заседании педагогического совета Протокол №  $\ell$  от «  $\ell$  »  $\ell$  9 2023г.

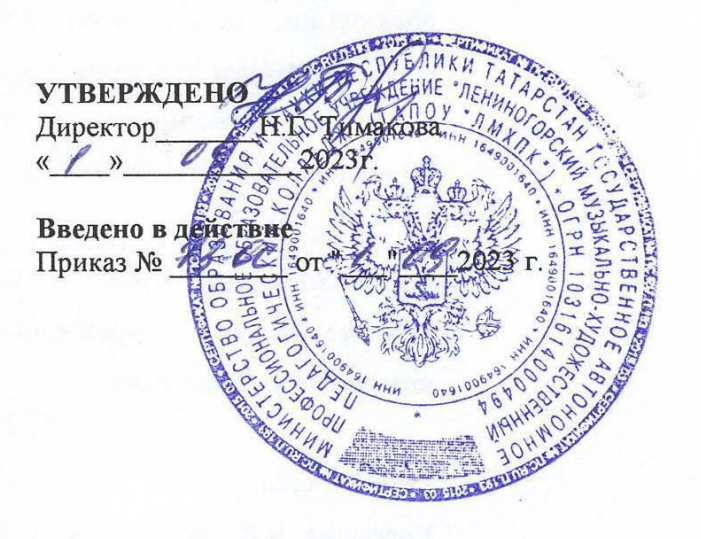

# РАБОЧАЯ ПРОГРАММА УЧЕБНОЙ ДИСЦИПЛИНЫ

ЕН. 03 Информационное обеспечение профессиональной деятельности

54.02.01 Дизайн (по отраслям)

Квалификация выпускника

Дизайнер

Форма обучения очная

Рабочая программа учебной дисциплины разработана на основе Федерального государственного образовательного стандарта (далее – ФГОС) по специальности среднего профессионального образования (далее - СПО) 54.02.01 Дизайн (по отраслям), утвержденного приказом Министерства просвещения РФ № 308 от 5 мая 2022г, ПООП утвержденной протоколом ФУМО по УГПС 54.00.00 от 31 августа 2021 г. №1.

Организация-разработчик: Государственное автономное профессиональное образовательное учреждение «Лениногорский музыкально-художественный педагогический колледж»

Разработчик:

Андреева Н.В. - преподаватель ГАПОУ «ЛМХПК»

Рассмотрена предметной (цикловой) комиссией математических и общих естественнонаучных дисциплин

Протокол №1 от 31.08.2023

Председатель П(Ц)К:\_\_\_\_\_\_\_\_\_/М.М. Миннибаева/

## **СОДЕРЖАНИЕ**

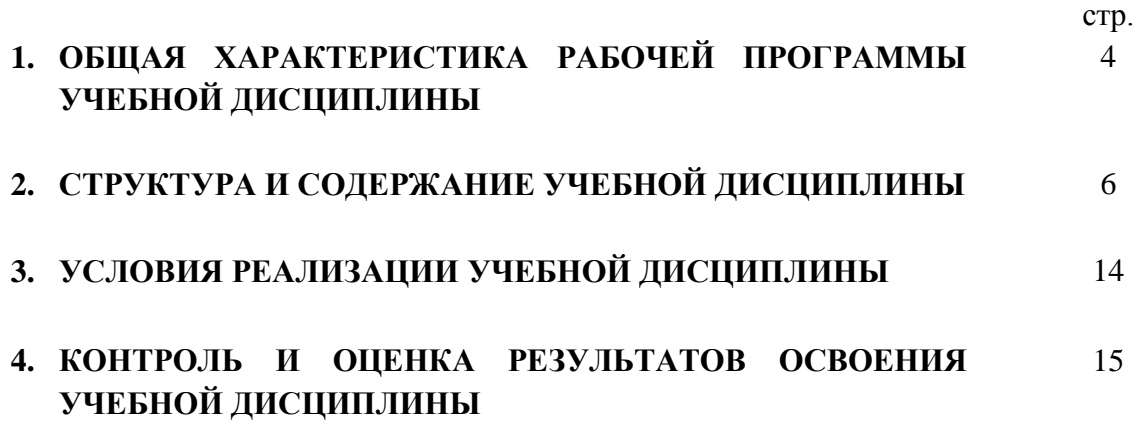

### **1. ОБЩАЯ ХАРАКТЕРИСТИКА РАБОЧЕЙ ПРОГРАММЫ УЧЕБНОЙ ДИСЦИПЛИНЫ**

ЕН 03. Информационное обеспечение профессиональной деятельности

**1.1. Место учебной дисциплины в структуре основной профессиональной образовательной программы:** Учебная дисциплина ЕН 03. Информационное обеспечение профессиональной деятельности является обязательной частью математического и общего естественнонаучного цикла образовательной программы в соответствии с ФГОС СПО по специальности 54.02.01 «Дизайн» (по отраслям).

#### **1.2. Цель и планируемые результаты освоения учебной дисциплины:**

В рамках программы учебной дисциплины обучающимися осваиваются умения и знания:

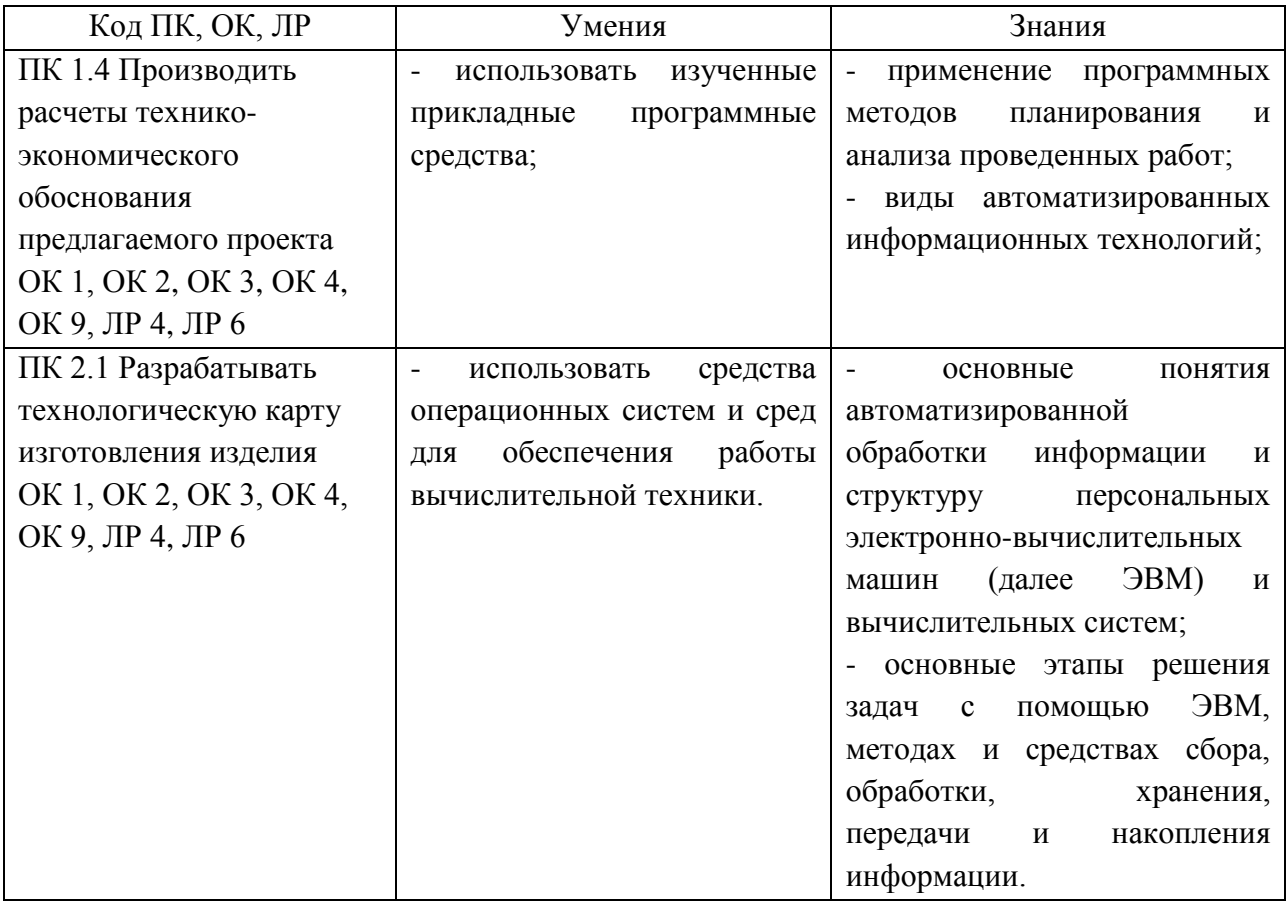

### **1.4. Рекомендуемое количество часов на освоение рабочей программы учебной дисциплины:**

Объем образовательной нагрузки обучающегося 72 часа, в том числе:

- обязательной аудиторной учебной нагрузки обучающегося 58 часов;
- самостоятельной работы обучающегося 14 часов;
- *в том числе в форме практической подготовки: 50 часов*

# **2. СТРУКТУРА И СОДЕРЖАНИЕ УЧЕБНОЙ ДИСЦИПЛИНЫ**

# **2.1. Объем учебной дисциплины и виды учебной работы**

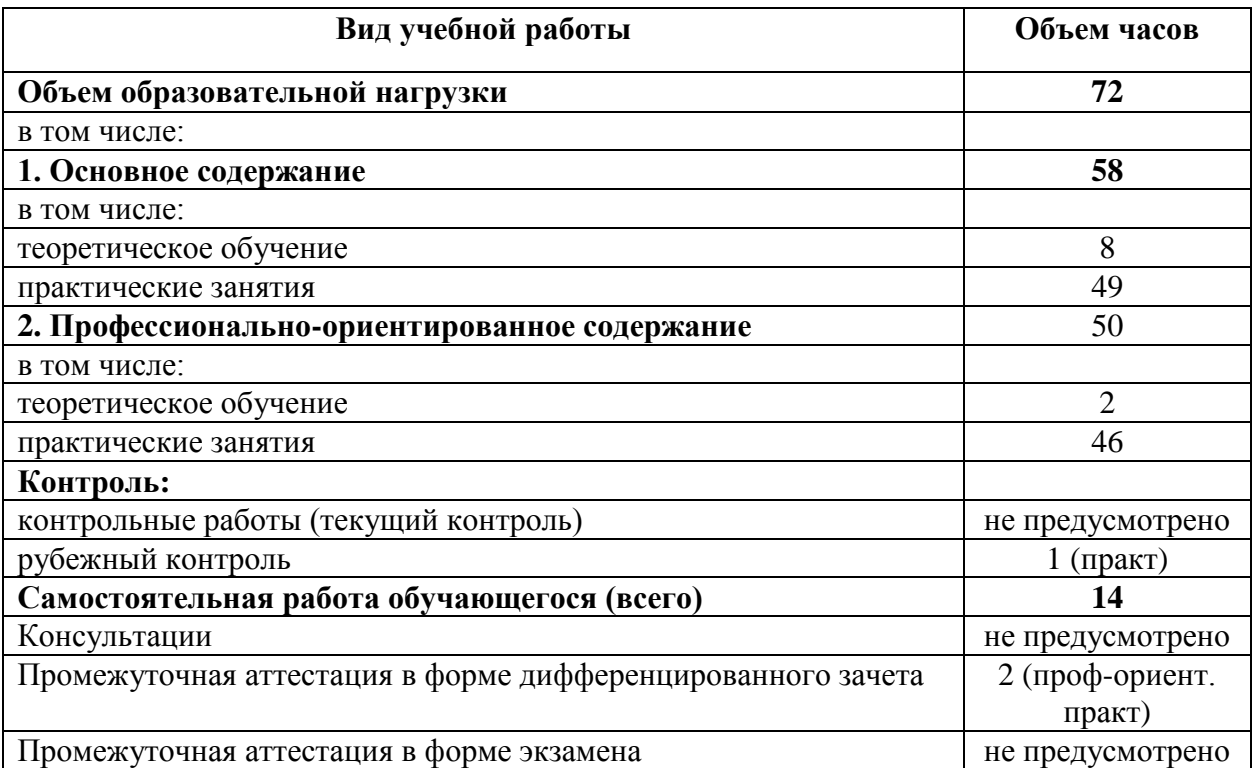

## **2.2. Тематический план и содержание учебной дисциплины**

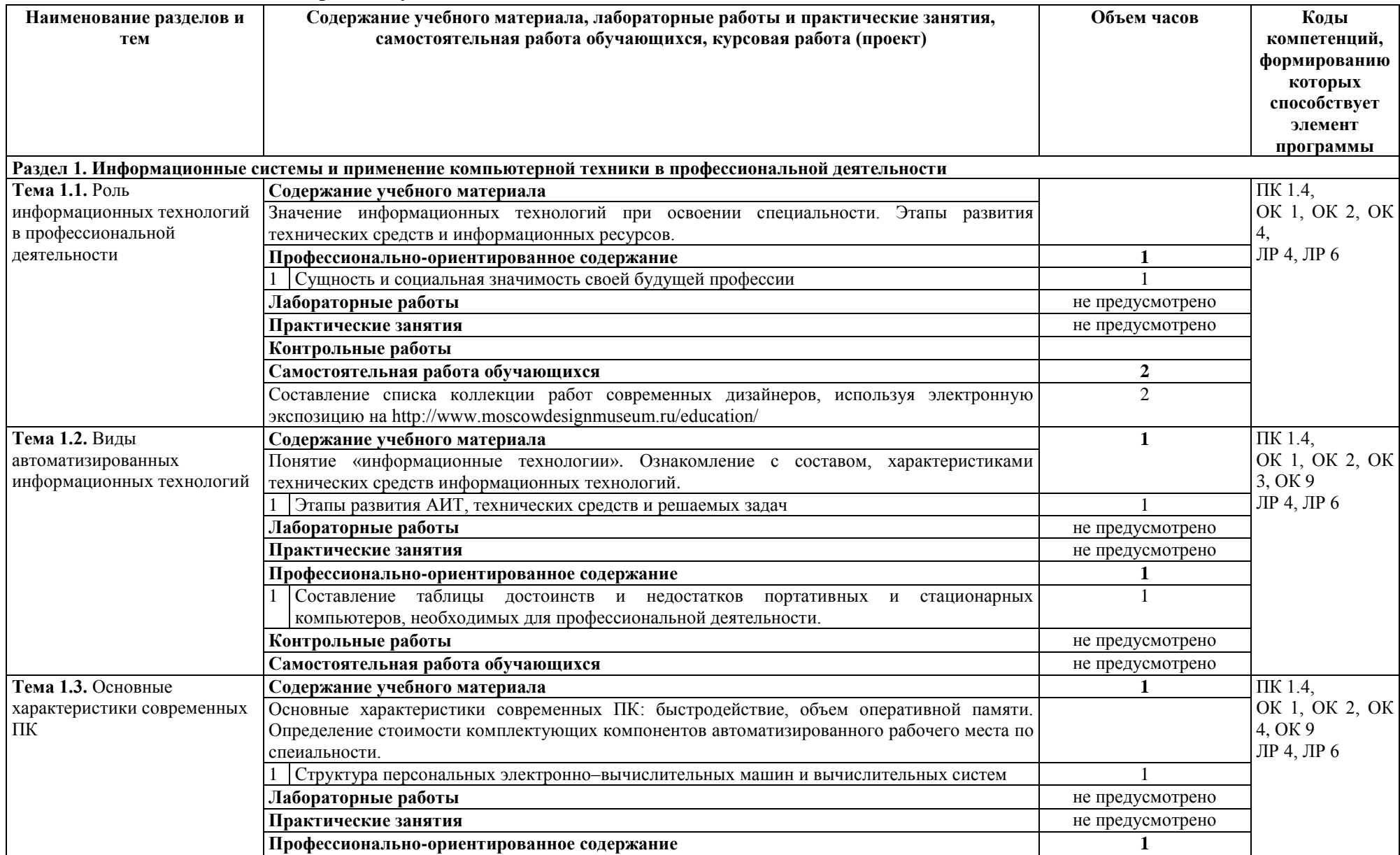

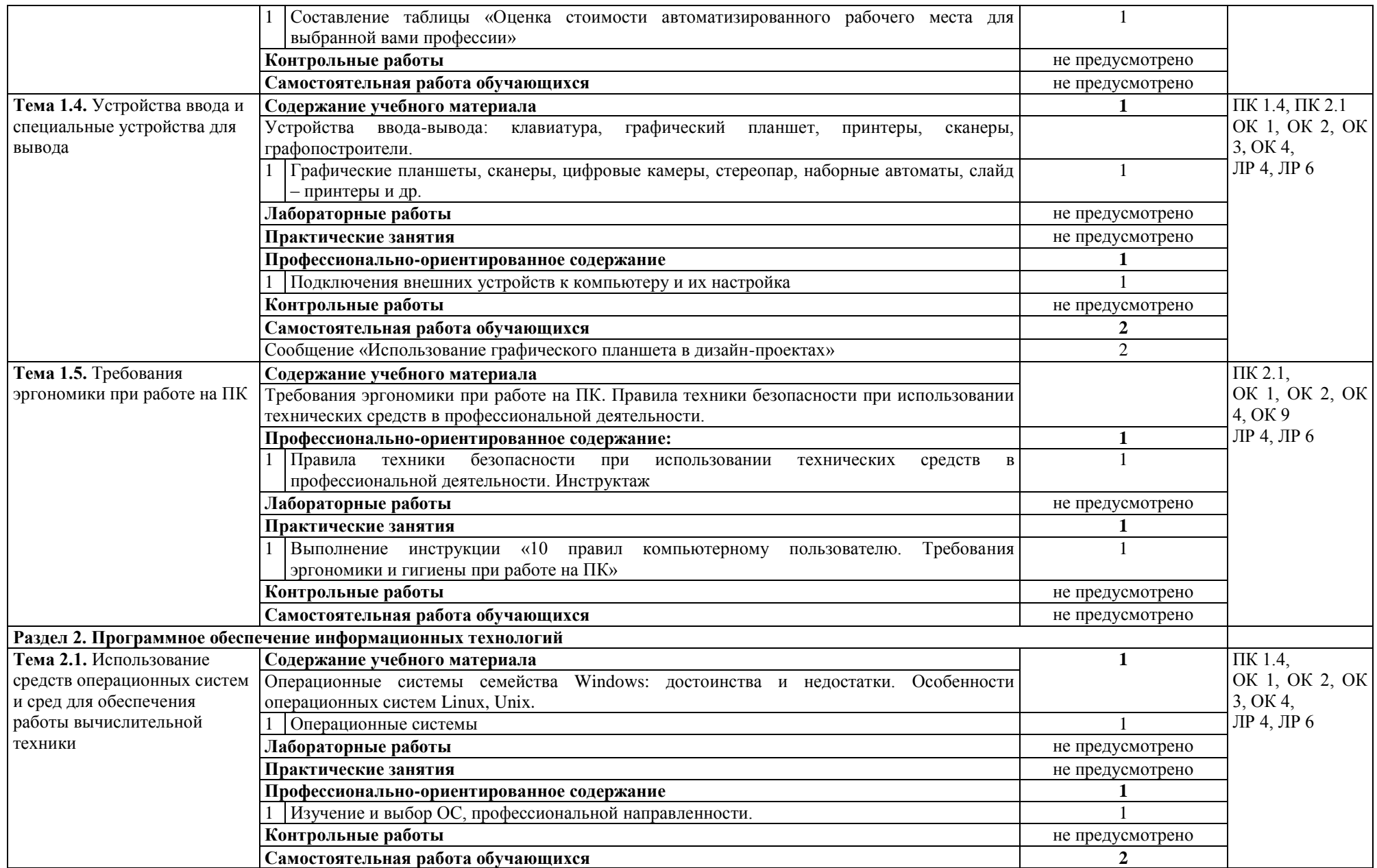

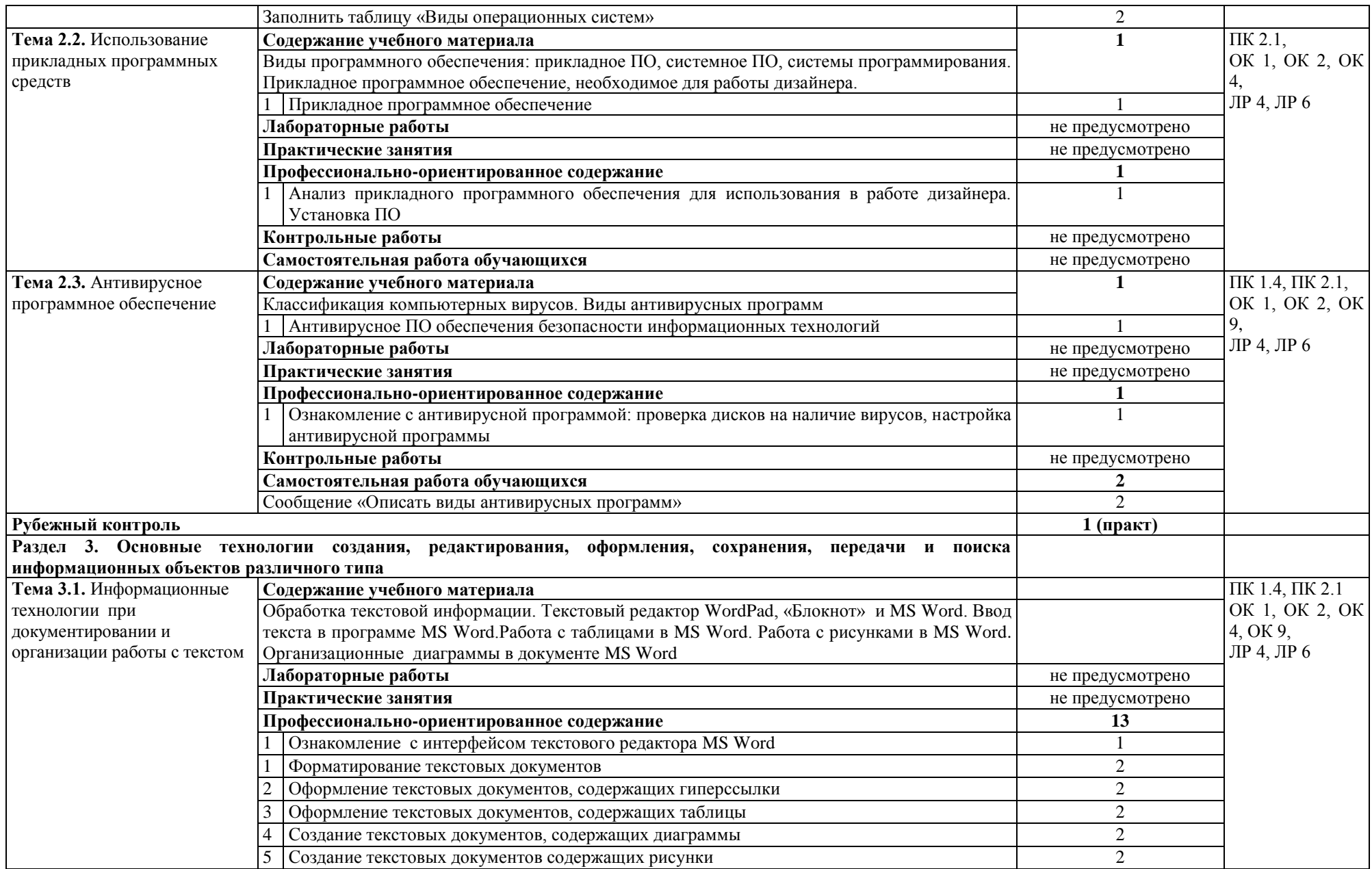

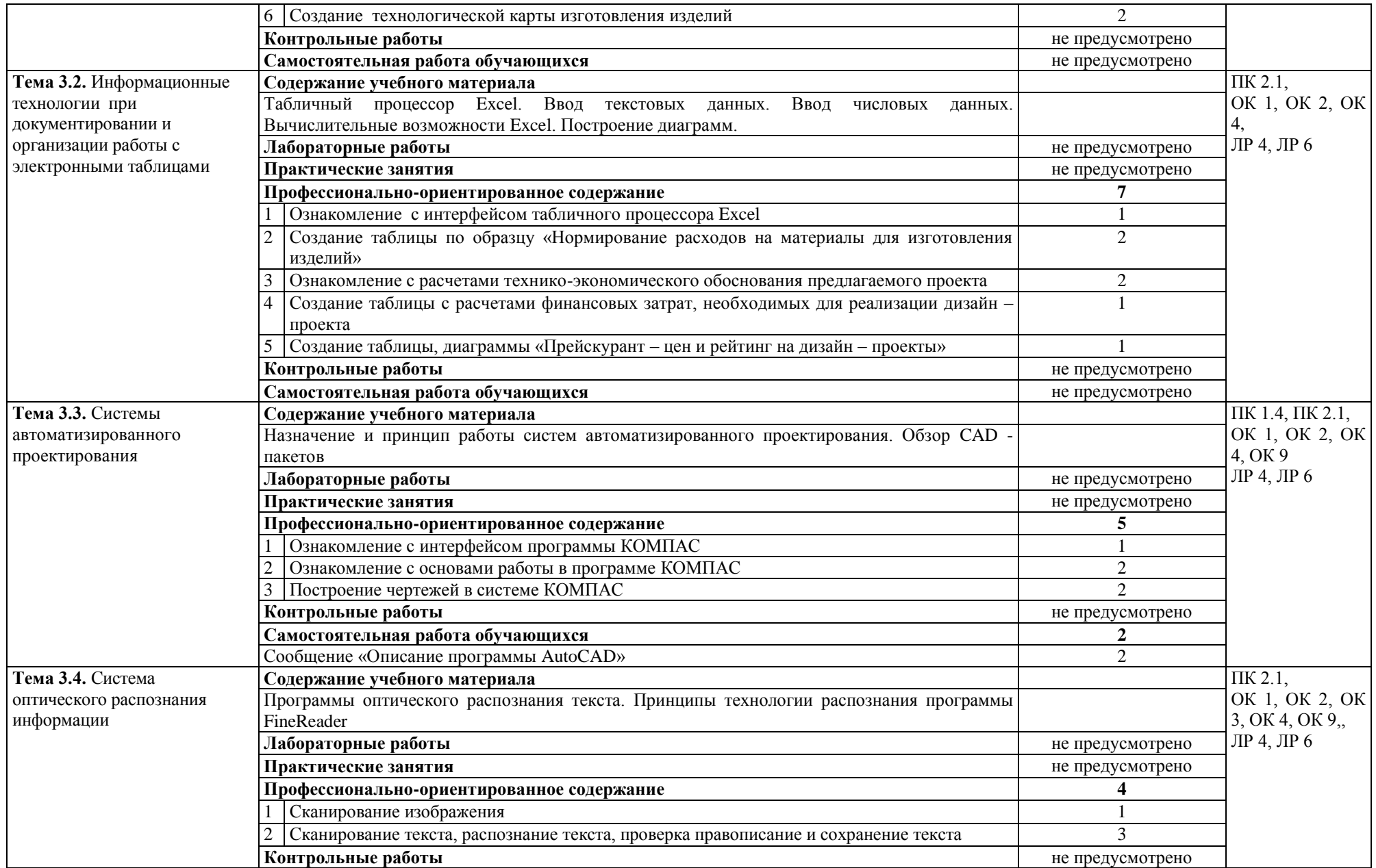

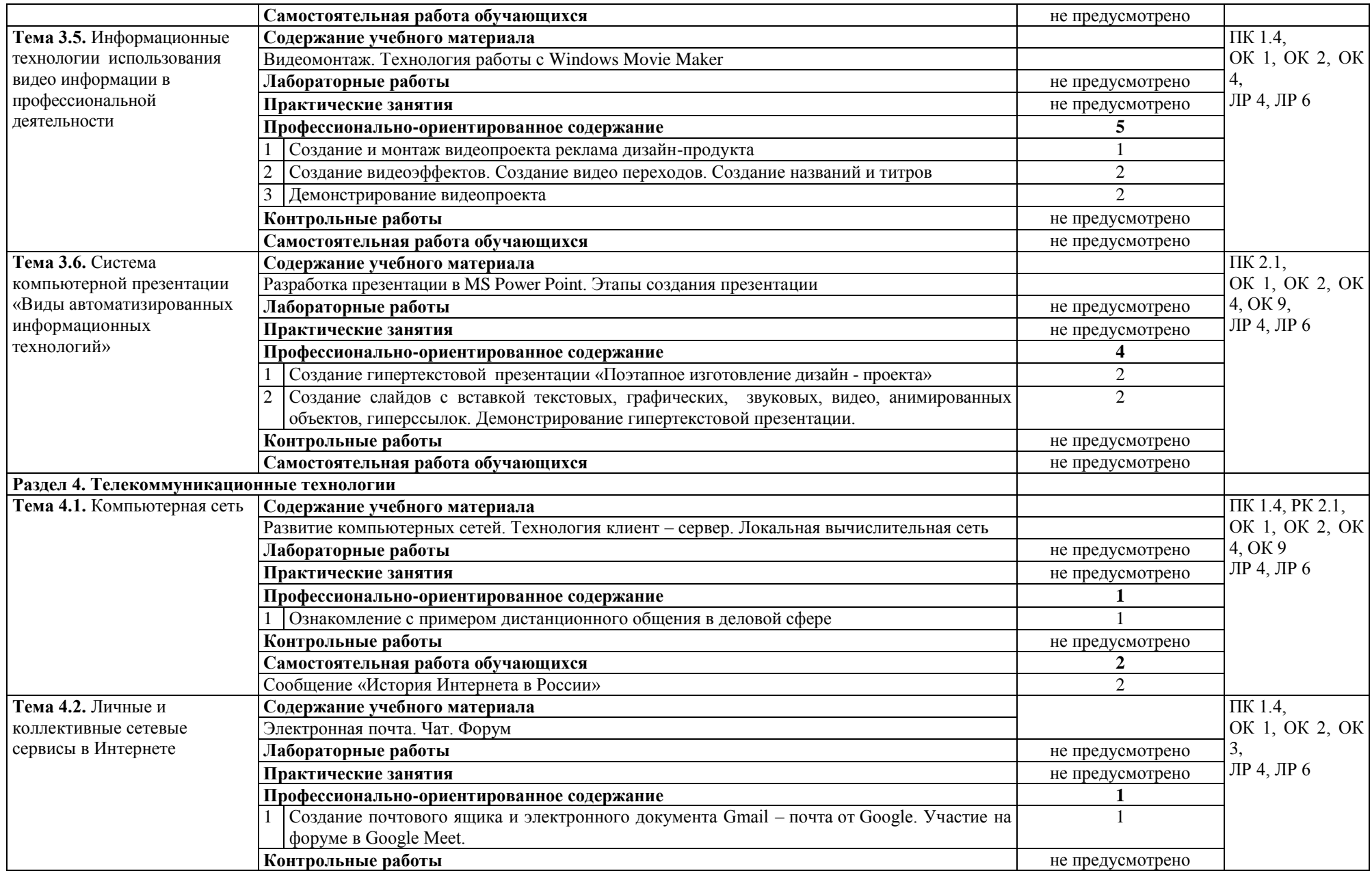

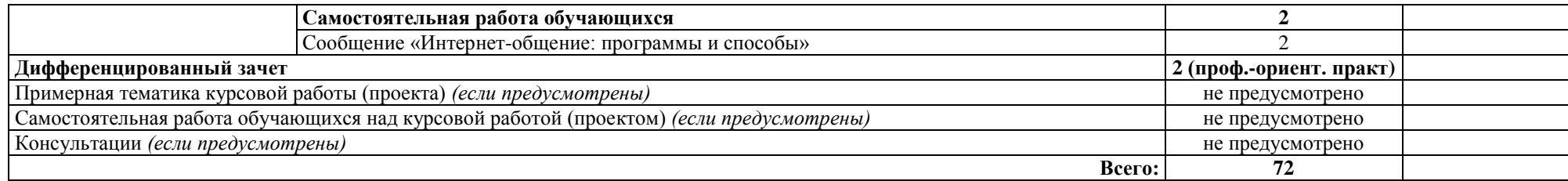

#### **3. УСЛОВИЯ РЕАЛИЗАЦИИ УЧЕБНОЙ ДИСЦИПЛИНЫ**

#### **3.1. Требования к минимальному материально-техническому обеспечению**

Реализация учебной дисциплины требует наличия учебного кабинета информационных систем в профессиональной деятельности.

Оборудование кабинета:

- посадочные места по количеству обучающихся;

- рабочее место преподавателя;

- комплект сетевого оборудования, обеспечивающий соединение всех компьютеров, установленных в кабинете в единую сеть, с выходом через прокси-сервер в Интернет;

- аудиторная доска для письма;

- компьютерные столы по числу рабочих мест обучающихся;

Технические средства обучения:

- мультимедиа проектор;

- телекоммуникационный блок, устройства, обеспечивающие подключение к сети;

- персональные компьютеры с программным обеспечением;

- устройства вывода звуковой информации: звуковые колонки и наушники;

- устройства создания графической информации (графический планшет);

- сканер.

### **3.2. Информационное обеспечение обучения**

### **Перечень рекомендуемых учебных изданий, Интернет-ресурсов, дополнительной литературы**

Основные источники:

1. Михеева Е.В. Информационные технологии в профессиональной деятельности. Технические специальности: учеб. для студ. учреждений сред. проф. образования / Е.В. Михеева, О.И. Титова.- 5 –е изд., стер. – М.: Издательский центр «Академия», 2021.- 416с.

2. Михеева Е.В. Практикум по информационным технологиям в профессиональной деятельности: учеб. пособие для студ. Учреждений сред. проф. образования / Е.В. Михеева, О.И.Титова. - 2-е изд., стер. – М.: Издательский центр «Академия», 2020. – 288с.

Дополнительные источники:

1. Ёлочкин М.Е. Информационные технологии в профессиональной деятельности дизайнера: учеб. пособие для студ. учреждений сред. проф. образования / М.Е. Ёлочкин. – М.: Издательский центр «Академия», 2011. – 176 с.

2. Прохорский Г.В. Информационные технологии в архитектуре и строительстве: учебное пособие / Г.В. Прохорский. – 2-е изд., стер. – М.: КНОРУС, 2017.-262с.

3. Материалы курса обучения https://sdo.lmhpk.ru/resources/361

### **4. КОНТРОЛЬ И ОЦЕНКА РЕЗУЛЬТАТОВ ОСВОЕНИЯ УЧЕБНОЙ ДИСЦИПЛИНЫ**

**Контроль и оценка** результатов освоения учебной дисциплины осуществляется преподавателем в процессе проведения практических занятий и лабораторных работ, тестирования, а также выполнения обучающимися индивидуальных заданий, проектов, исследований.

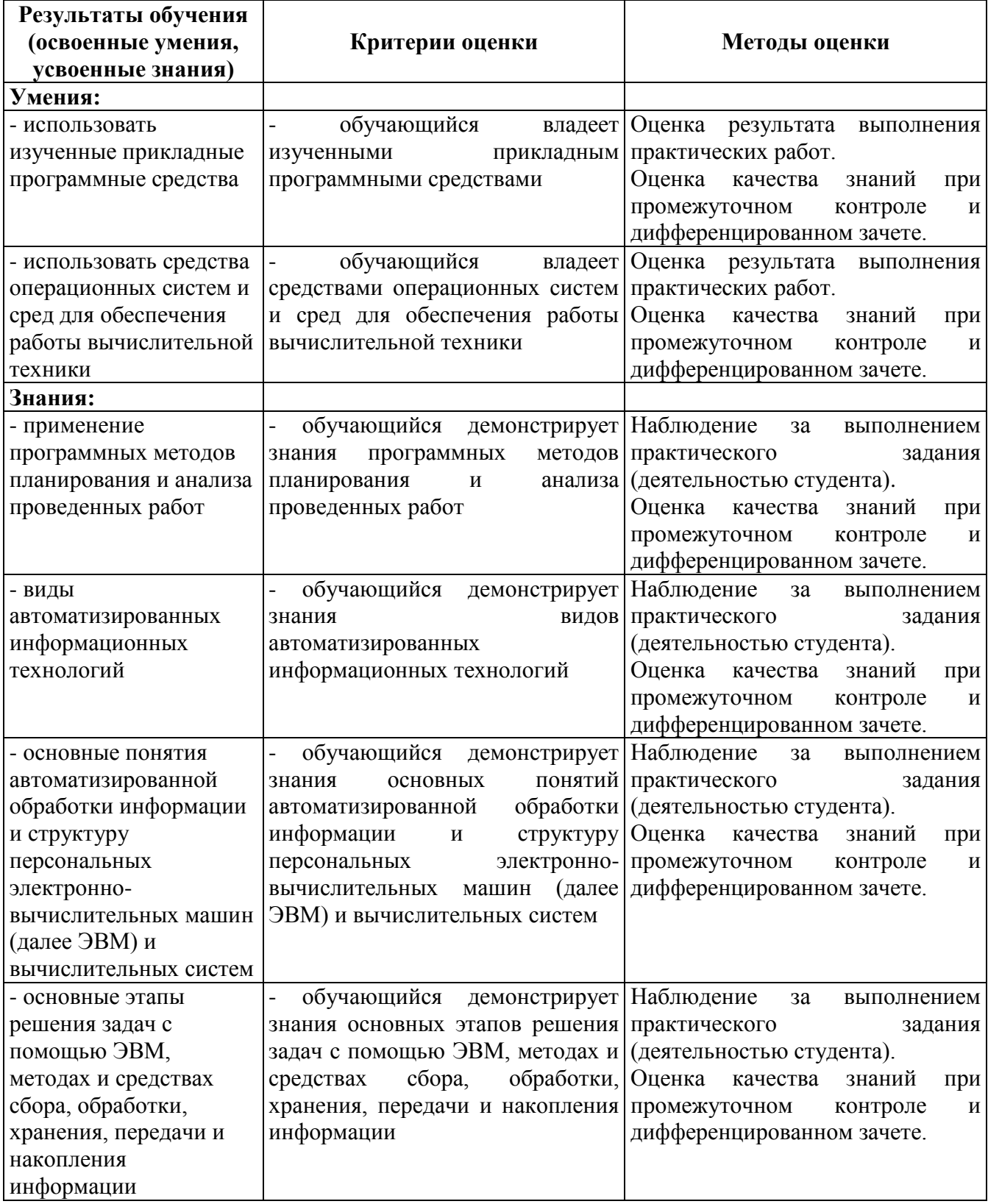